## Excel + VBA Klebeverbindung

Autor & Copyright: Dipl.-Ing. Harald Nahrstedt Version: 2016 / 2019 / 2021 / 365 Erstellungsdatum: 12.01.2024 Überarbeitung: Quelle: Vorlesungsscript Beschreibung: Winkelbetrachtung einer geschäfteten Klebeverbindung unter Zugbelastung. Anwendungs-Datei: 06-06-01\_Klebeverbindung.xlsx

Unter einer Schäftung versteht man die Schrägung der Klebeflächen (Bild 1).

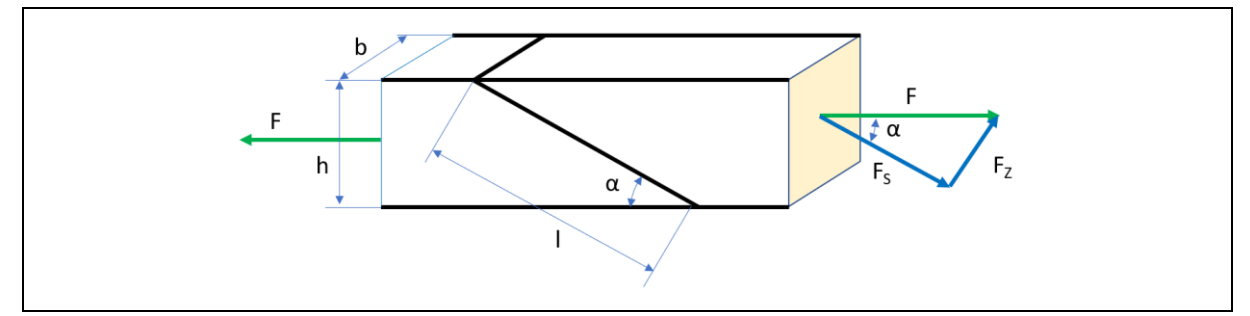

*Bild 1. Belastungsfall*

Es gelten die Beziehungen

 $\sin \alpha = \frac{h}{l}$  $\frac{h}{l} \rightarrow l = \frac{h}{\sin}$  $\sin \alpha$ (1)

sin  $a = \frac{F_Z}{F}$  $\frac{2}{F} \rightarrow F_Z = F \cdot \sin \alpha$  |  $F_Z = Zugkraftanteil$  (2)

$$
\cos \alpha = \frac{F_S}{F} \to F_S = F \cdot \cos \alpha \quad |F_S = Scherkraftanteil \tag{3}
$$

$$
A = l \cdot b. \tag{4}
$$

Die auftretende Zugspannung bestimmt sich aus

$$
\sigma = \frac{Fz}{A}.\tag{5}
$$

Die auftretende Scherspannung bestimmt sich aus

$$
\tau = \frac{F_S}{A}.\tag{6}
$$

Zur Beurteilung verwenden wir die Vergleichsspannung

$$
\sigma_V = \sqrt{\sigma^2 + 3\tau^2}.\tag{7}
$$

Ein Excel-Arbeitsblatt dient als Formular für ein Berechnungsbeispiel (Bild 2).

|                | A     | в     | C     | D | Е  | F                              | G          | н                      |            |            | Κ                                             |            | M                                          |
|----------------|-------|-------|-------|---|----|--------------------------------|------------|------------------------|------------|------------|-----------------------------------------------|------------|--------------------------------------------|
|                | $b =$ |       | 50 mm |   |    | α (Grad)   α (Bogenmaß)   [mm] |            | $A$ [mm <sup>2</sup> ] | $Fz$ [N]   | Fs[N]      | σ [N/mm <sup>2</sup> ] τ [N/mm <sup>2</sup> ] |            | $\sigma$ <sub>V</sub> [N/mm <sup>2</sup> ] |
| $\overline{2}$ | h=    |       | 30 mm |   | 10 | 0.174532925                    | 0.17364818 | 8.68240888             | 34.7296355 | 196.961551 |                                               | 22.6851273 | 39.4948731                                 |
| 3              | F÷    | 200 N |       |   | 15 | 0.261799388                    | 0.25881905 | 12,9409523             | 51.763809  | 193.185165 |                                               | 14.9282032 | 26.1639782                                 |
| 4              |       |       |       |   | 20 | 0.34906585                     | 0.34202014 | 17.1010072             | 68.4040287 | 187.938524 |                                               | 10.9899097 | 19.4508186                                 |
| 5              |       |       |       |   | 25 | 0.436332313                    | 0,42261826 | 21,1309131             | 84,5236523 | 181.261557 |                                               | 8.57802768 | 15,3866071                                 |
| 6              |       |       |       |   | 30 | 0.523598776                    | 0,5        | 25                     | 100        | 173.205081 | 4                                             | 6.92820323 | 12.6491106                                 |
| $\overline{7}$ |       |       |       |   | 35 | 0.610865238                    | 0,57357644 | 28.6788218             | 114.715287 | 163.830409 |                                               | 5,71259203 | 10,6724469                                 |
| 8              |       |       |       |   | 40 | 0.698131701                    | 0.64278761 | 32.1393805             | 128.557522 | 153,208889 |                                               | 4.76701437 | 9.17459961                                 |
| 9              |       |       |       |   | 45 | 0.785398163                    | 0,70710678 | 35,3553391             | 141,421356 | 141.421356 |                                               |            |                                            |
| 10             |       |       |       |   | 50 | 0.872664626                    | 0,76604444 | 38,3022222             | 153.208889 | 128.557522 | 4                                             | 3.35639852 | 7.05664461                                 |
| 11             |       |       |       |   | 55 | 0.959931089                    | 0,81915204 | 40,9576022             | 163.830409 | 114,715287 | 4                                             | 2.80083015 | 6.28760277                                 |
| 12             |       |       |       |   | 60 | 1.047197551                    | 0.8660254  | 43,3012702             | 173,205081 | 100        | 4                                             | 2.30940108 | 5.65685425                                 |
| 13             |       |       |       |   | 65 | 1.134464014                    | 0.90630779 | 45,3153894             | 181,261557 | 84.5236523 | 4                                             | 1.86523063 | 5.14171722                                 |
| 14             |       |       |       |   | 70 | 1.221730476                    | 0.93969262 | 46,984631              | 187.938524 | 68,4040287 | 4                                             | 1.45588094 | 4.72850589                                 |
| 15             |       |       |       |   | 75 | 1,308996939                    | 0.96592583 | 48,2962913             | 193.185165 | 51,763809  | 4                                             | 1.07179677 | 4.40978967                                 |
| 16             |       |       |       |   | 80 | 1.396263402                    | 0.98480775 | 49.2403877             | 196.961551 | 34.7296355 | 4                                             | 0.70530792 | 4.18238901                                 |

*Bild 2. Bestimmung einer Vergleichsspannung in Abhängigkeit der Schrägung*

*Tabelle 1. Bereichsnamen im Arbeitsblatt*

| Bereich   Name        |       | Bereich   Name       |                            | Bereich   Name |                                    | Bereich   Name |     |
|-----------------------|-------|----------------------|----------------------------|----------------|------------------------------------|----------------|-----|
| B1                    |       | Mass $b$ E2:E16 Grad |                            |                | H2:H16   Fläche A   K2:K16   Sigma |                |     |
| <b>B2</b>             |       | Mass $h$   F2:F16    | Bogen                      | $\mid$ 12:116  | $Kraft Fz$ $L2:L16$                |                | Tau |
| <b>B</b> <sub>3</sub> | Kraft |                      | G2:G16   Mass $1$   J2:J16 |                | Kraft Fs                           |                |     |

*Tabelle 2. Formeln im Arbeitsblatt*

| Bereich | Formel               | <b>Bereich</b> | Formel                      |
|---------|----------------------|----------------|-----------------------------|
| F2: F16 | $=$ BOGENMASS(Grad)  | J2:J16         | $=$ Kraft*COS(Bogen)        |
| G2:G16  | $=$ SIN(Bogen)       | K2:K16         | $=$ Kraft Fz/Fläche A       |
| H2:HI6  | $=$ Mass b*Mass 1    | L2:LI6         | $=$ Kraft Fs/Fläche A       |
| I2:116  | $=$ Kraft*SIN(Bogen) | M2: M16        | $= WURZEL(Sigma^2+3*Tau^2)$ |

Der Verlauf der Vergleichsspannung wird in einem Liniendiagramm dargestellt (Bild 3).

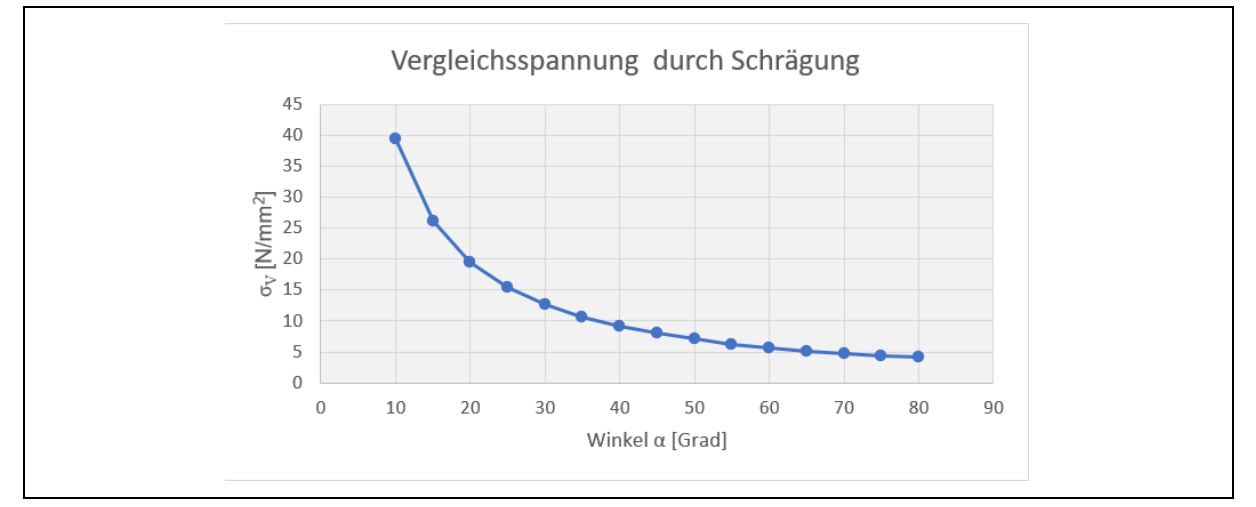

*Bild 3. Verlauf der Vergleichsspannung*

Der Verlauf zeigt, dass sich im Bereich bis 30 Grad die Vergleichsspannung deutlich verringert. Danach sind die Veränderungen nicht mehr so gravierend.